How to create a digital signature in Adobe Acrobat

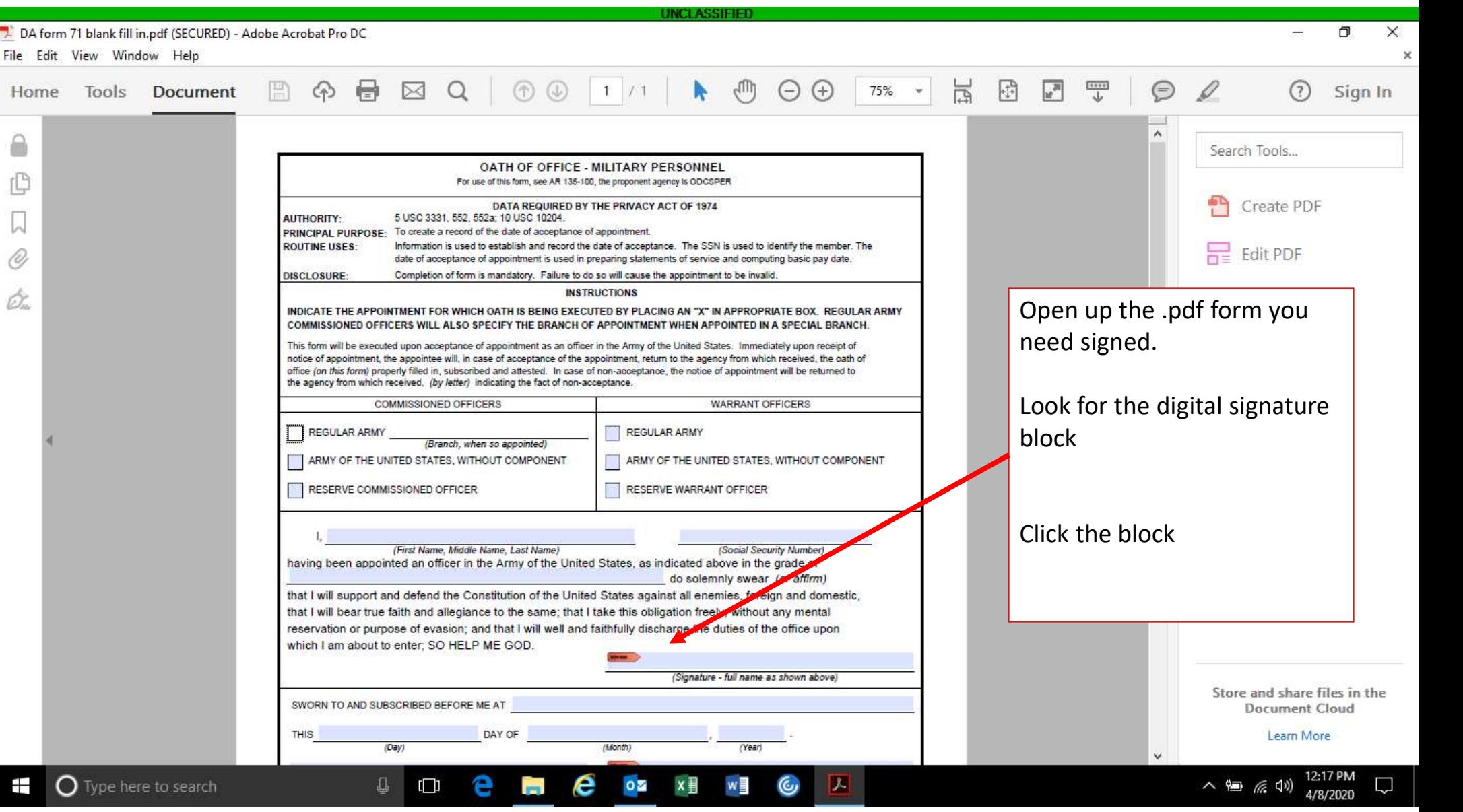

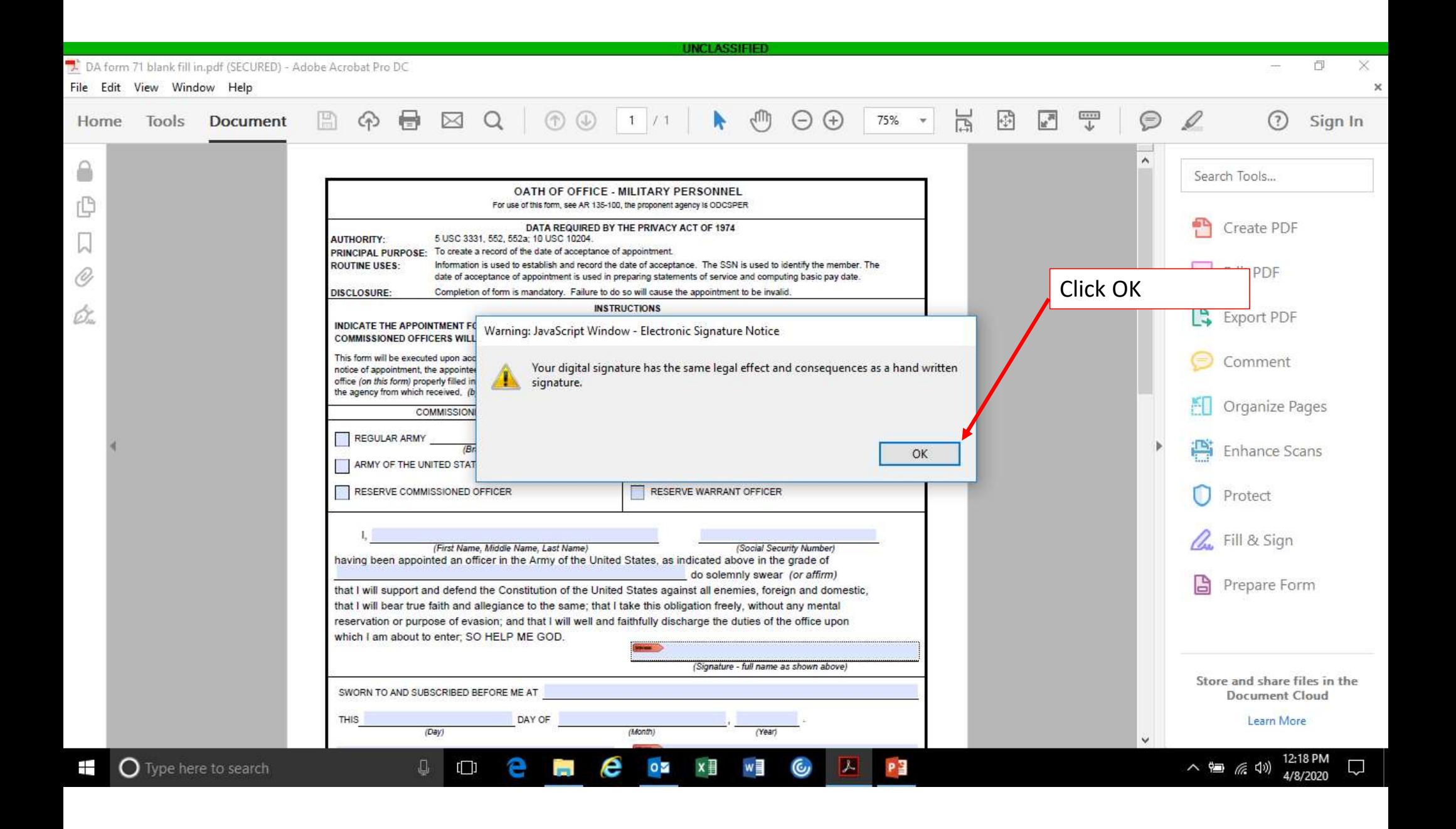

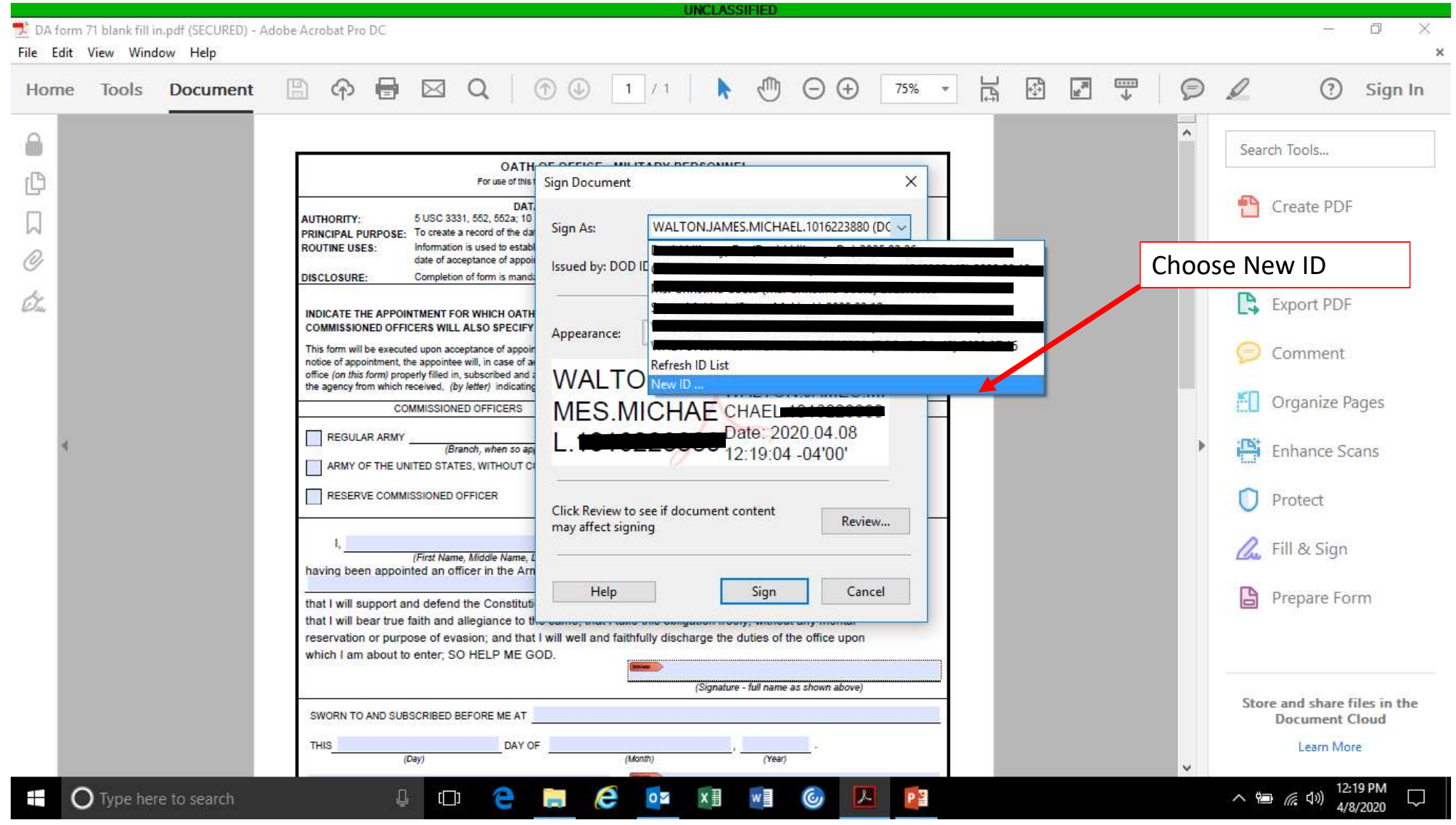

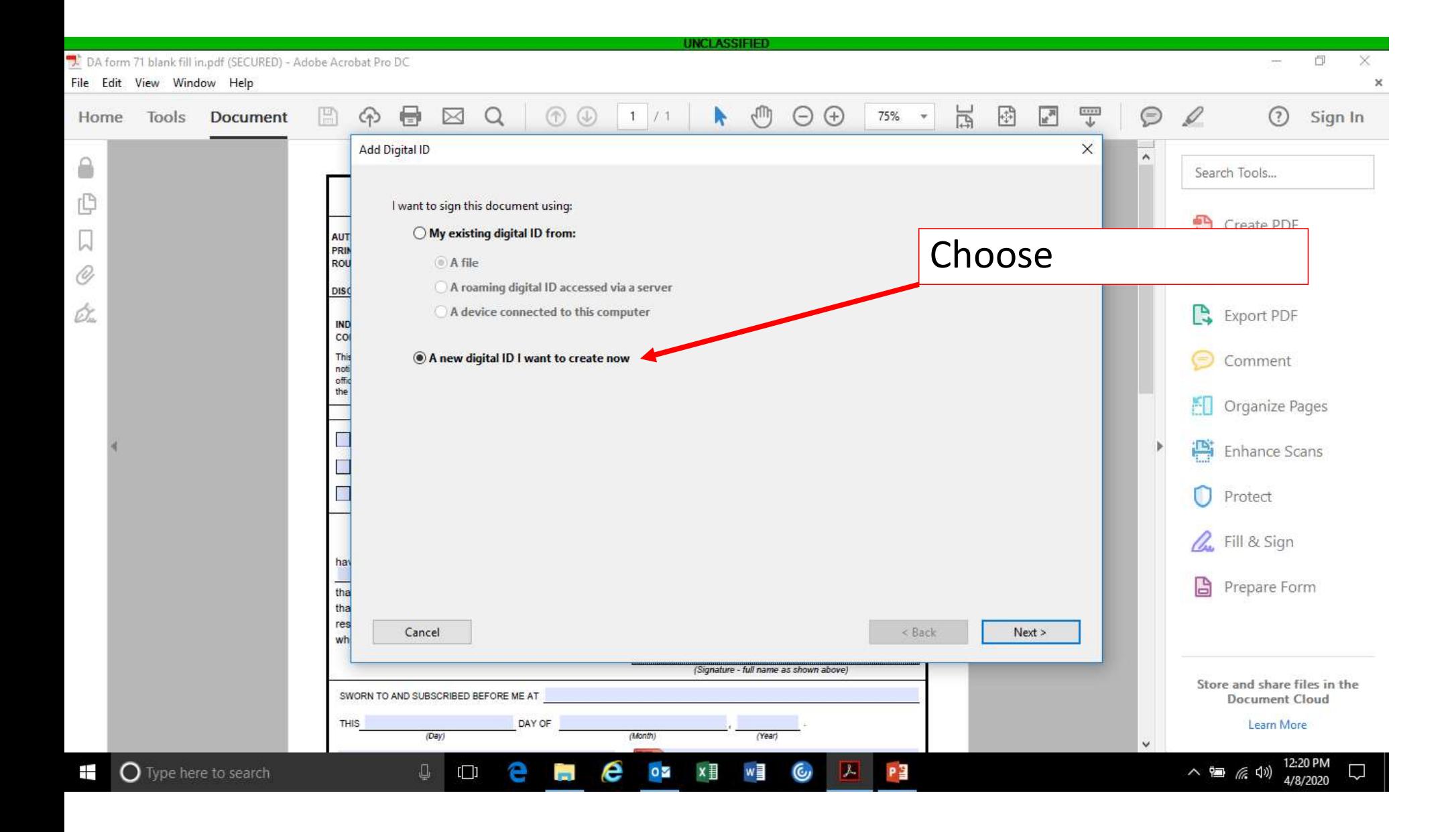

**UNCLASSIFIED** "J. DA form 71 blank fill in.pdf (SECURED) - Adobe Acrobat Pro DC 同 X File Edit View Window Help  $\overline{\mathbf{x}}$ ⊟  $\alpha$ ψψ  $\odot$ 局 €  $\overline{\mathbb{F}_q^n}$  $\overline{\mathbb{T}}$ 0 圖 B  $\boxtimes$  $\odot$  $\circledR$  $1/1$  $\odot$ k 75% E ⊙ Sign In Home Tools **Document**  $\overline{\mathbf v}$  $\times$ Add Digital ID ۸ 8 Search Tools... ıQ Where would you like to store your self-signed digital ID? New PKCS#12 digital ID file AUT W ChoosePRIN Creates a new password protected digital ID file that uses the standard PKCS#12 format. ROU O) This common digital ID file format is supported by most security software applications, including major web browsers. PKCS#12 files have a .pfx or .p12 file extension. DISC Ò. Export PDF O Windows Certificate Store IND  $co$ Your digital ID will be stored in the Windows Certificate Store where it will also be available This Comment to other Windows applications. The digital ID will be protected by your Windows login. noti<br>offic<br>the Organize Pages M ₽ Enhance Scans Protect **A** Fill & Sign ha G  $\frac{1}{\ln a}$ Prepare Form tha  $res$ Cancel < Back  $Next >$ wh (Signature - full name as shown above) Store and share files in the SWORN TO AND SUBSCRIBED BEFORE ME AT **Document Cloud** THIS DAY OF Learn More  $(Day)$  $(Month)$ (Year) 12:21 PM РĒ  $\frac{1}{2}$ O Type here to search O е e  $0\overline{2}$  $x \equiv$ w≣ Ō 八個 后(1)  $\blacksquare$ 4/8/2020

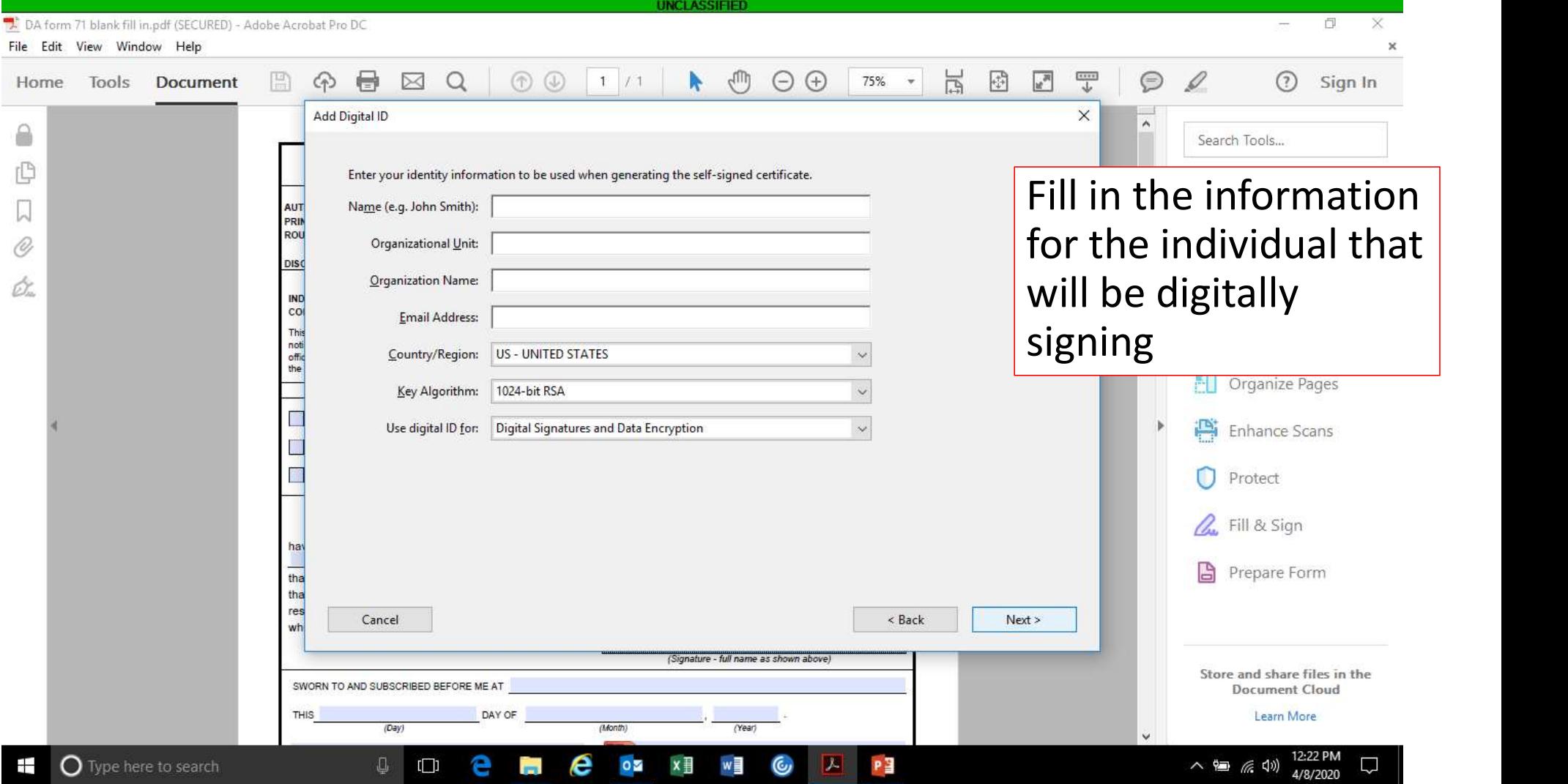

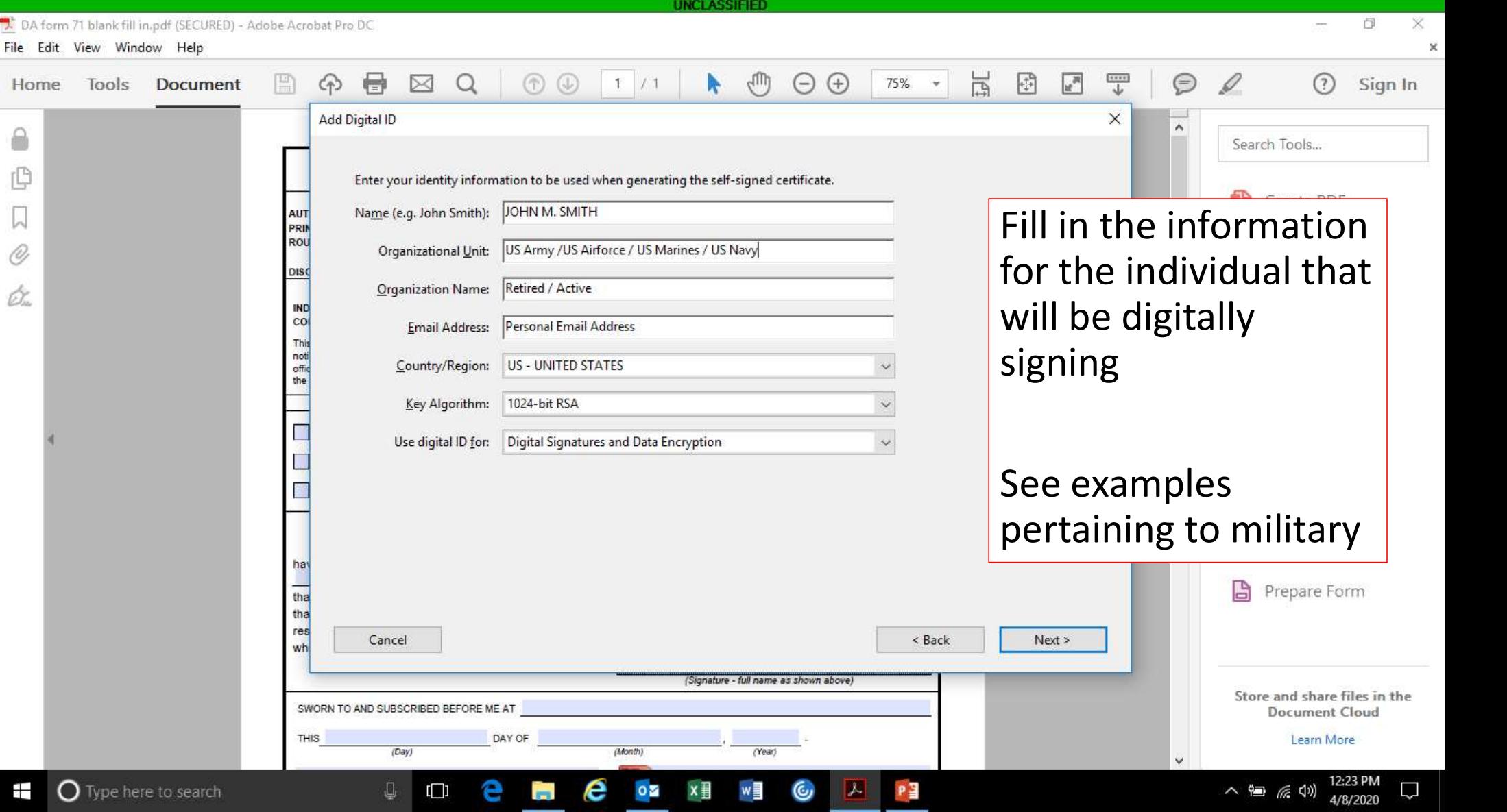

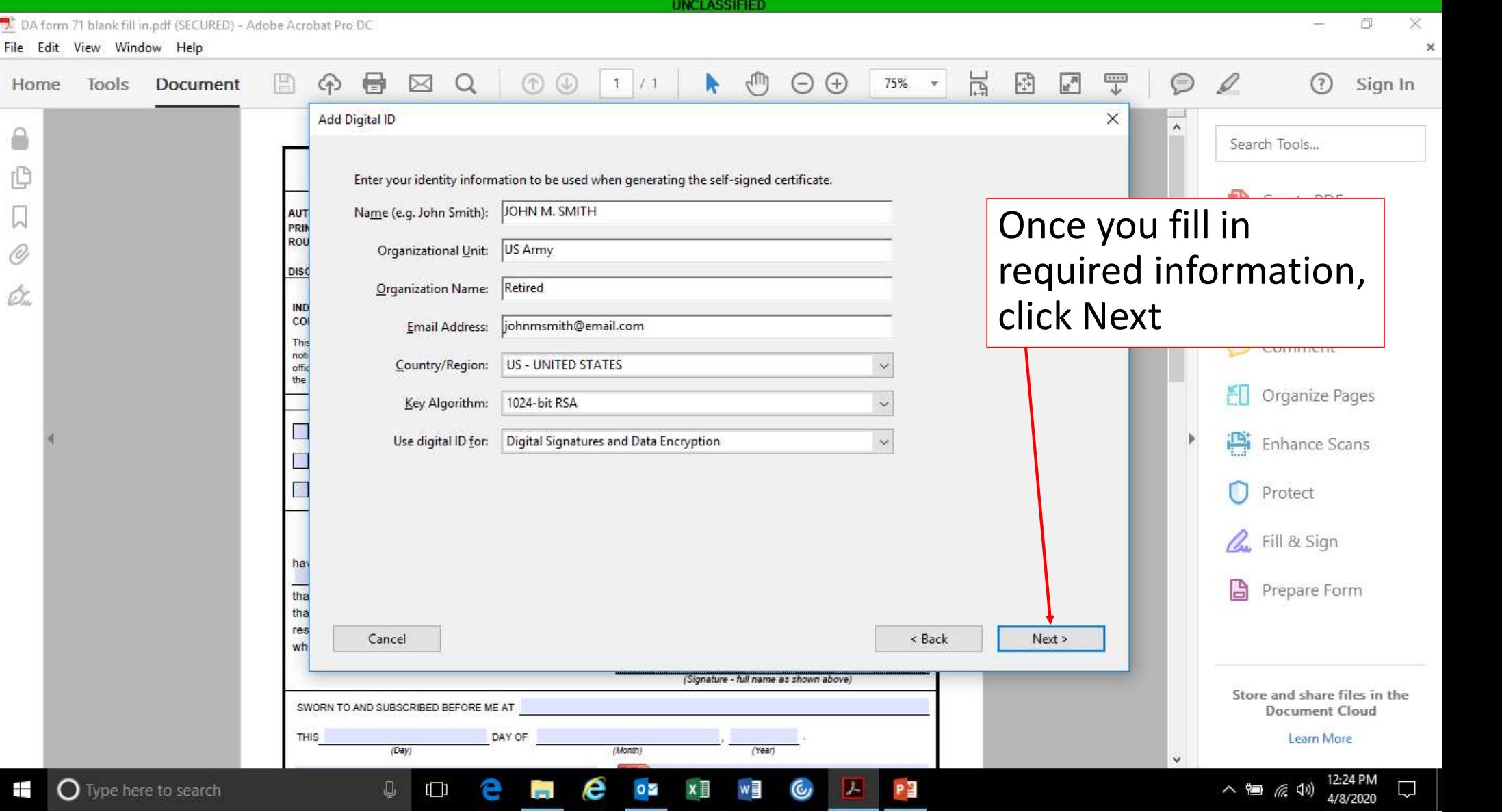

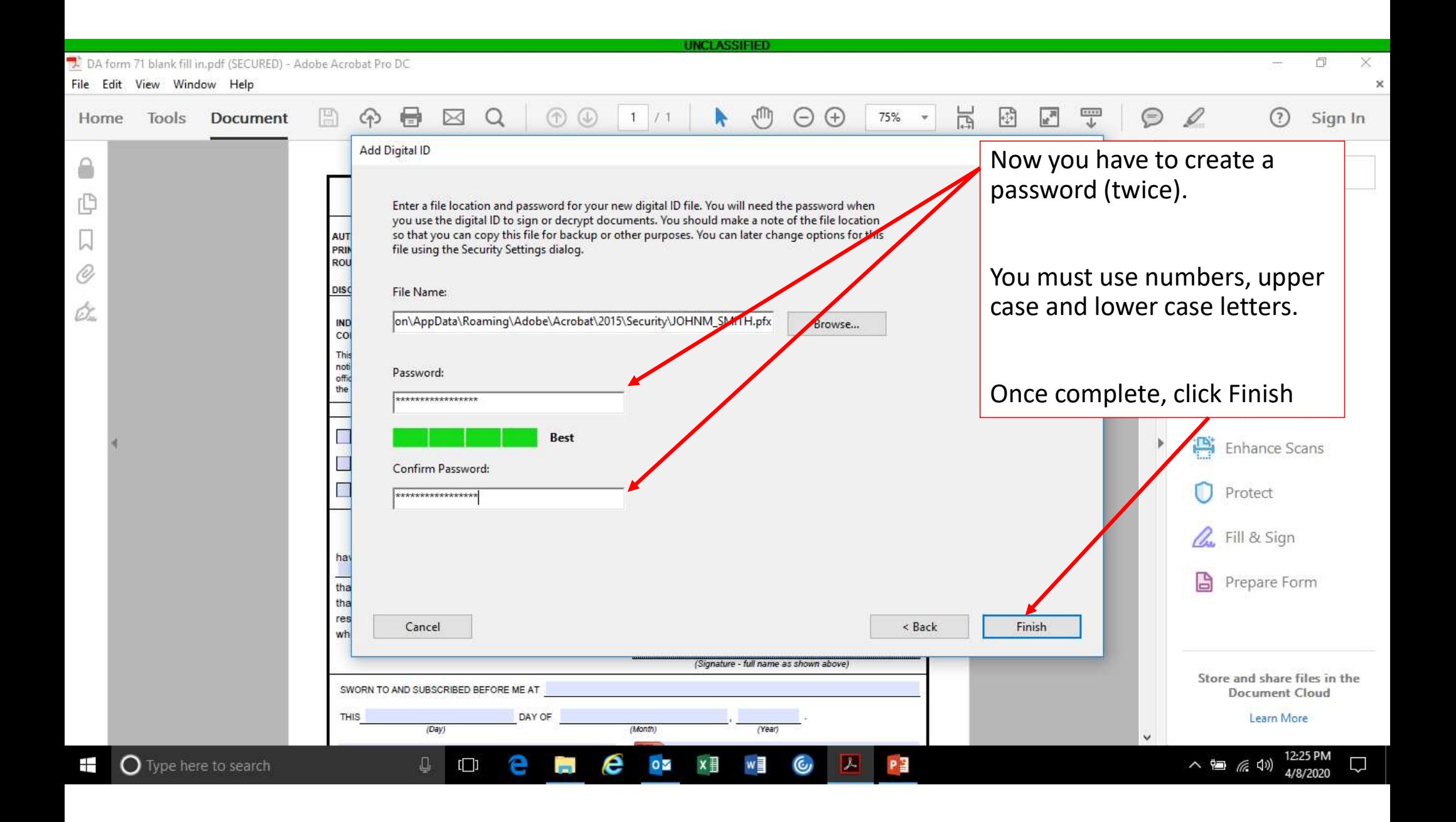

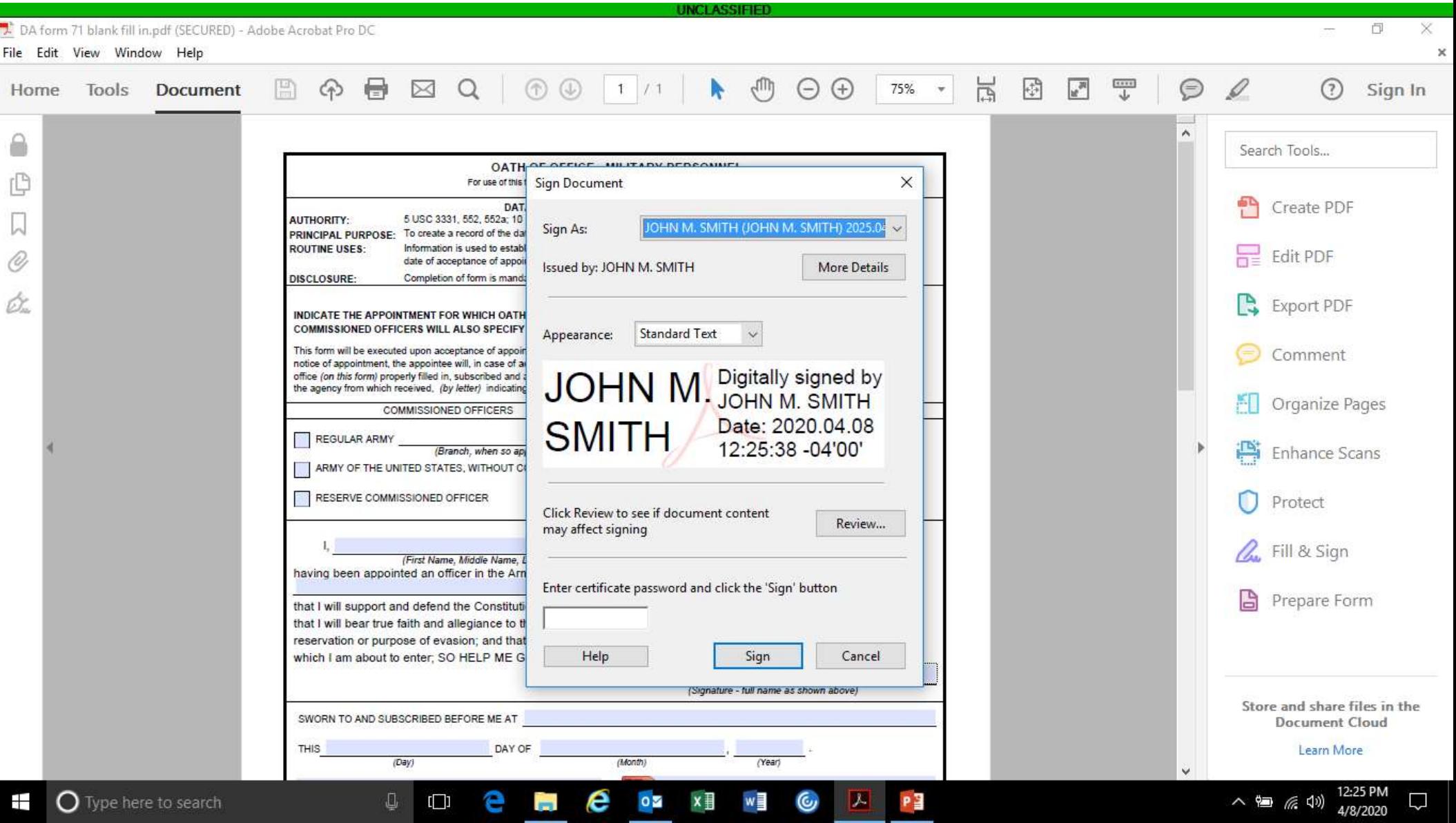

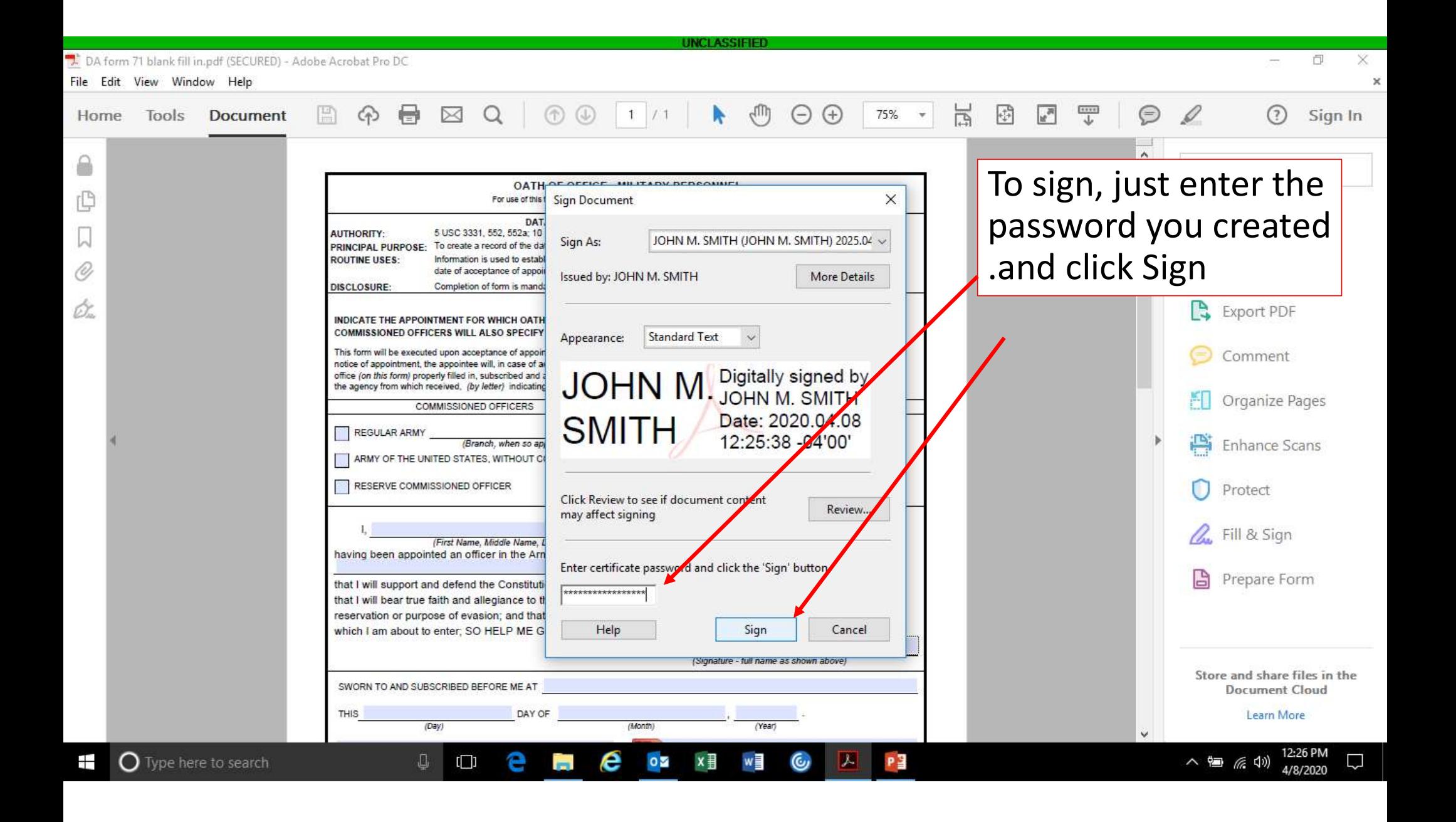

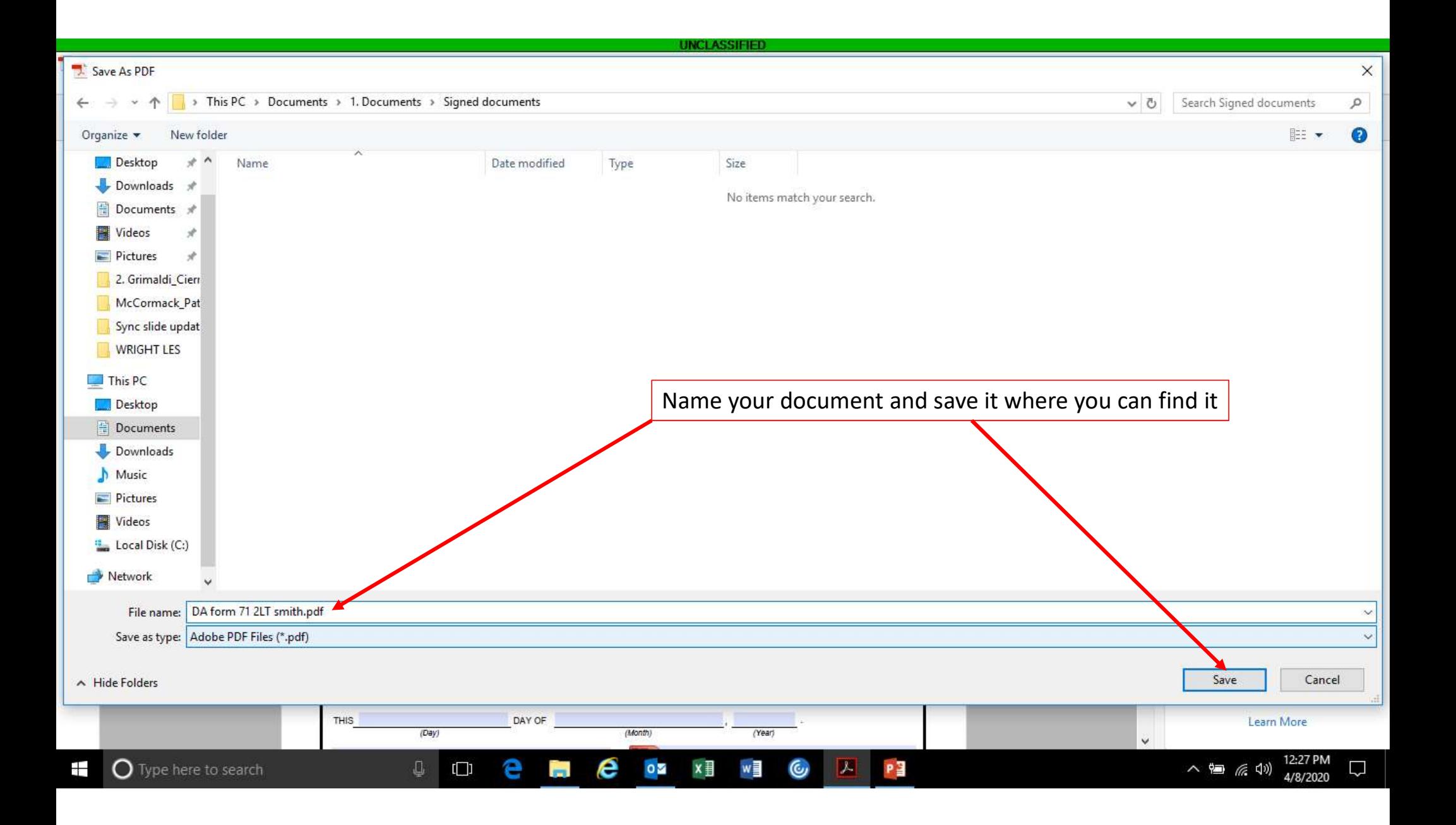

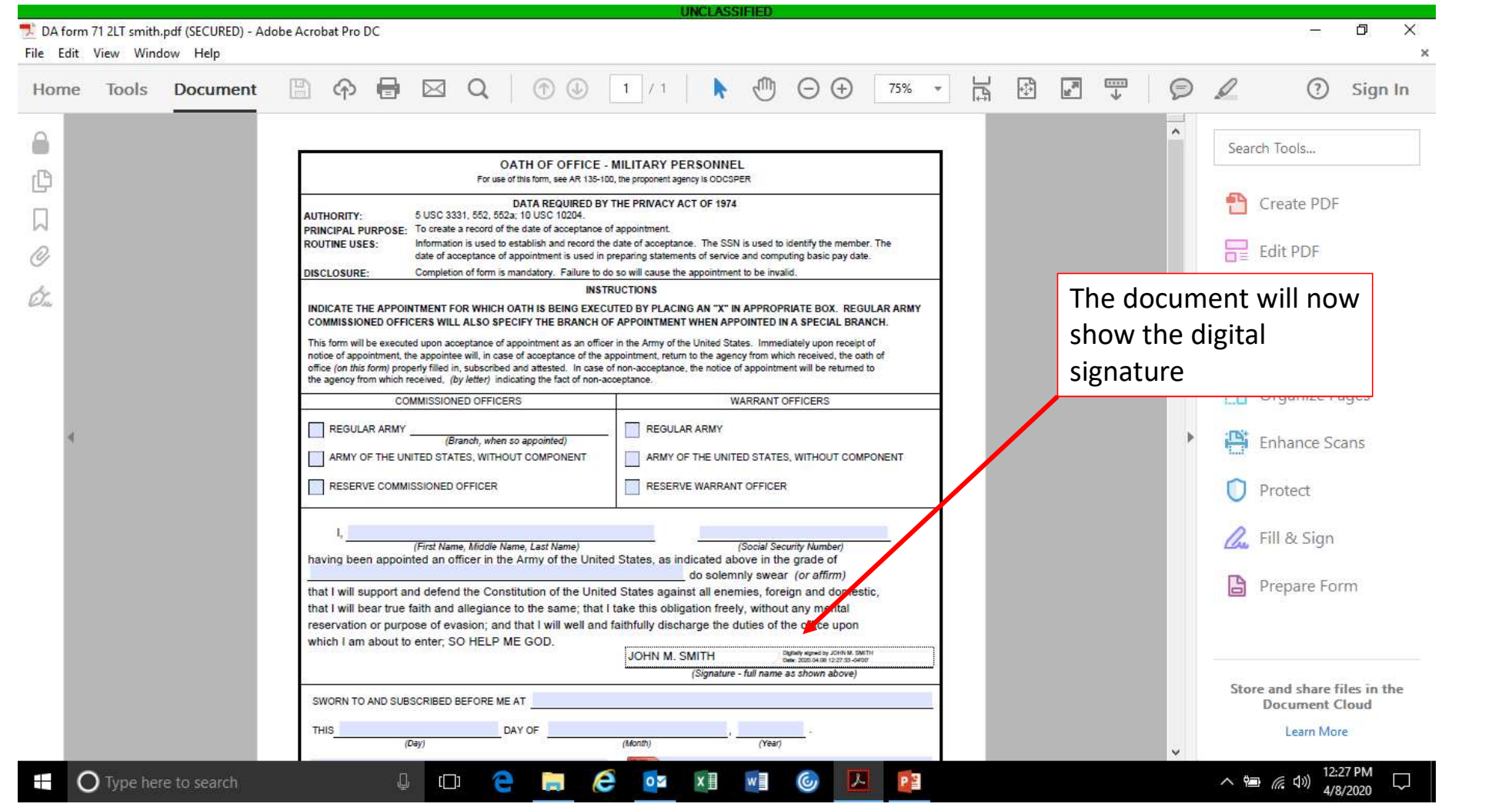